2004 6 Ver1.0 2005 9 Ver1.2

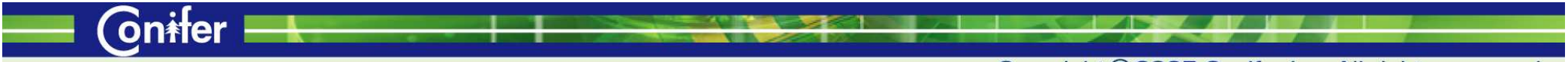

Copyright ® 2005 Conifer, Inc. All rights reserved.

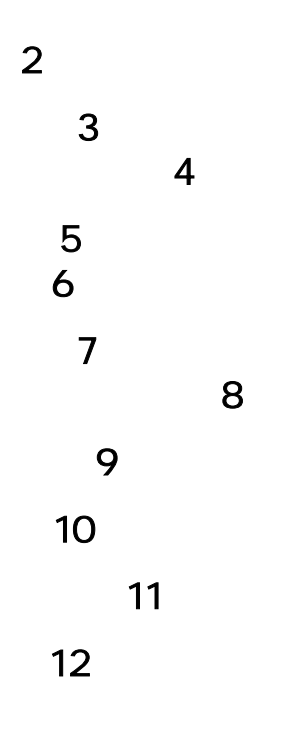

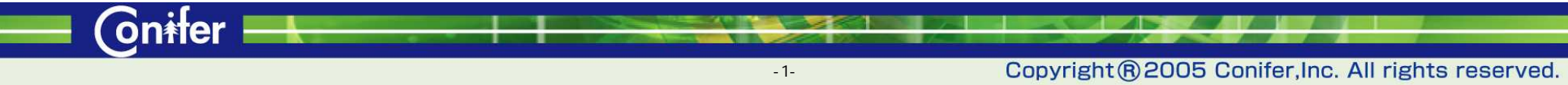

(Internet Explorer Version6.0 URL)

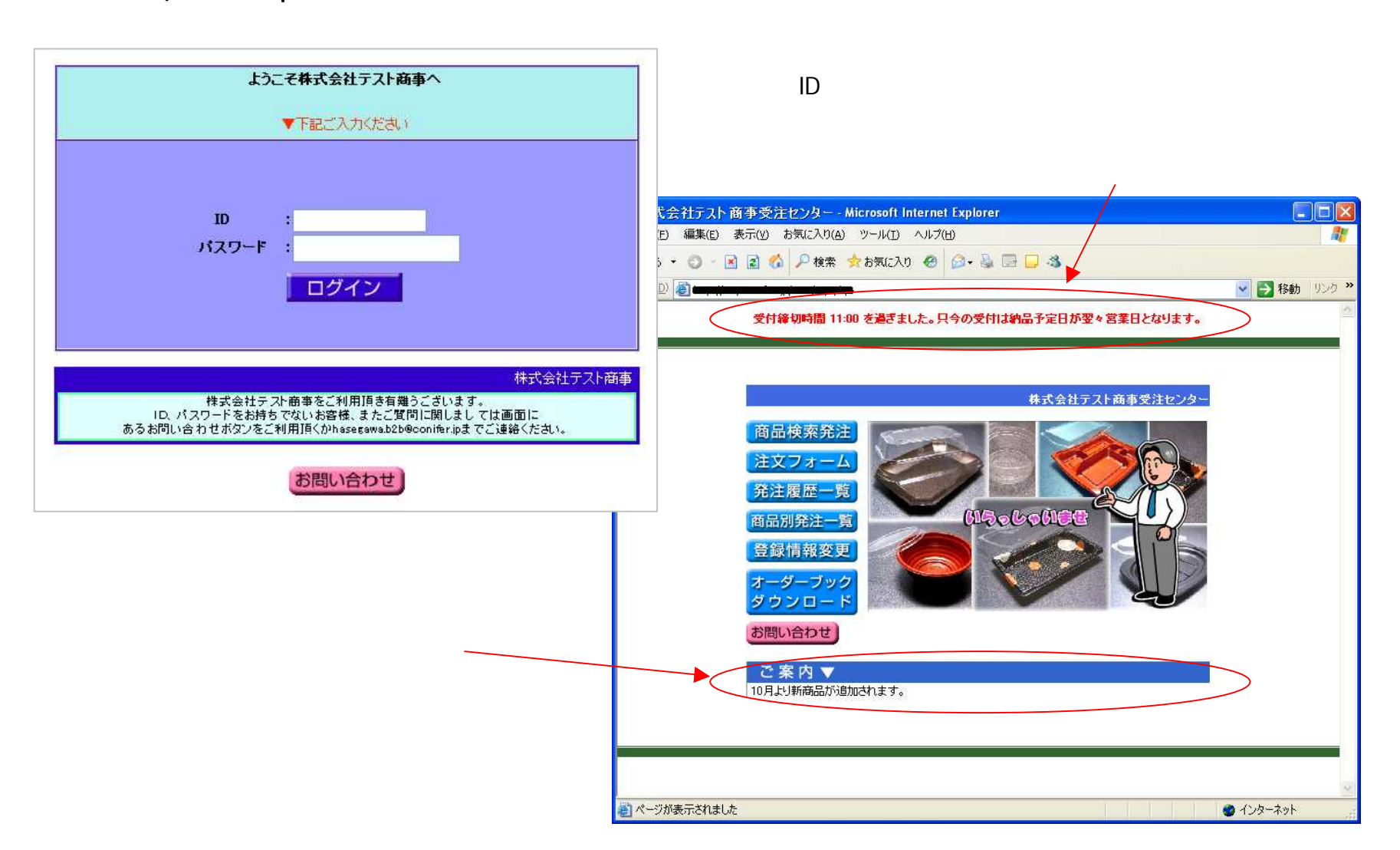

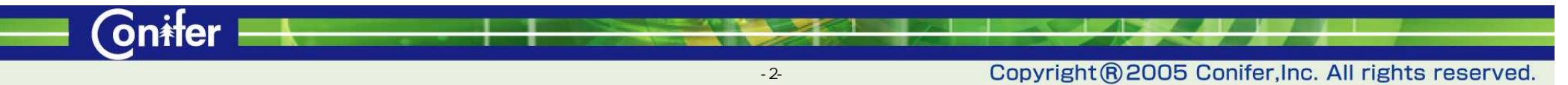

**E** Cnifer

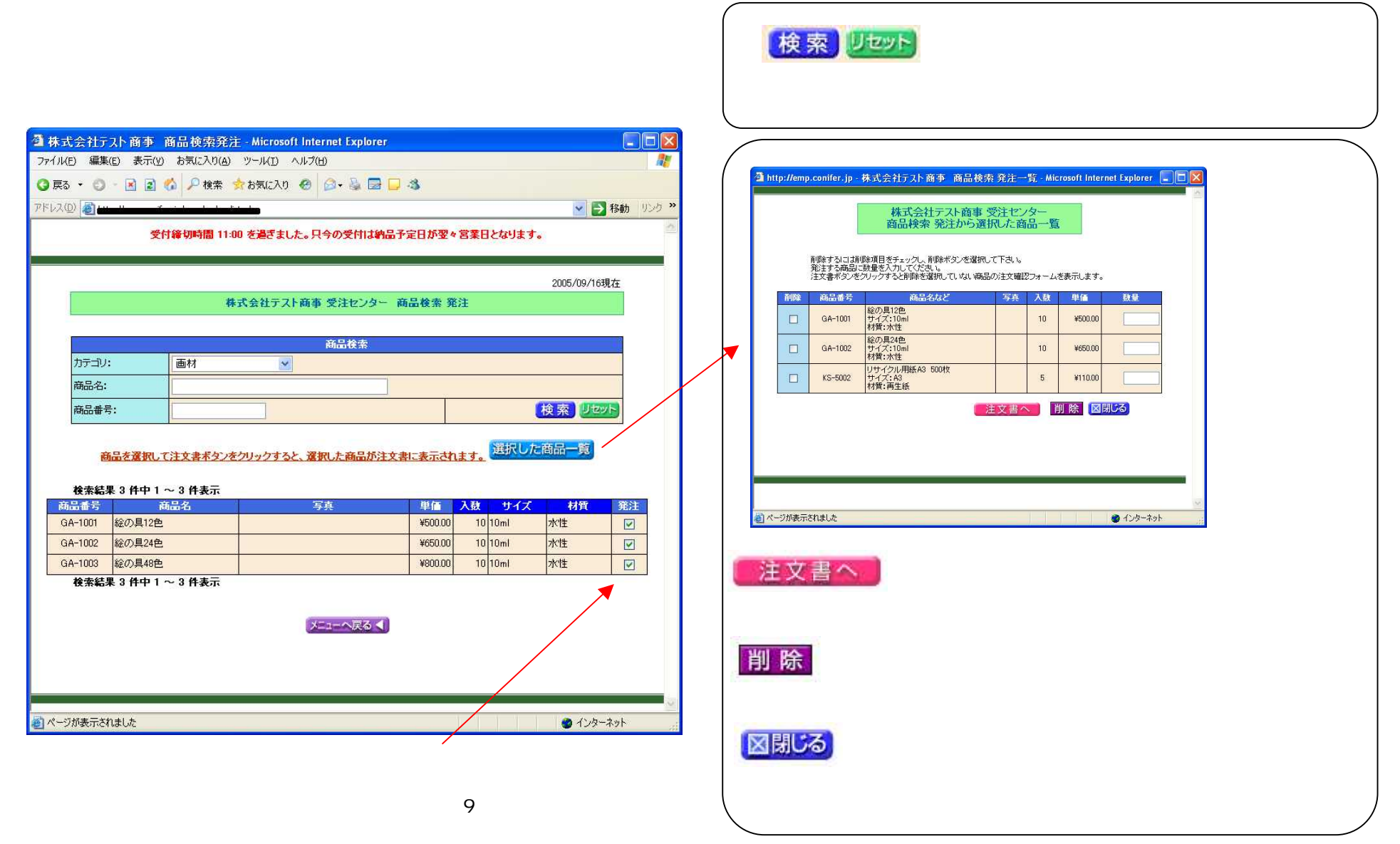

Copyright ® 2005 Conifer, Inc. All rights reserved.

z F

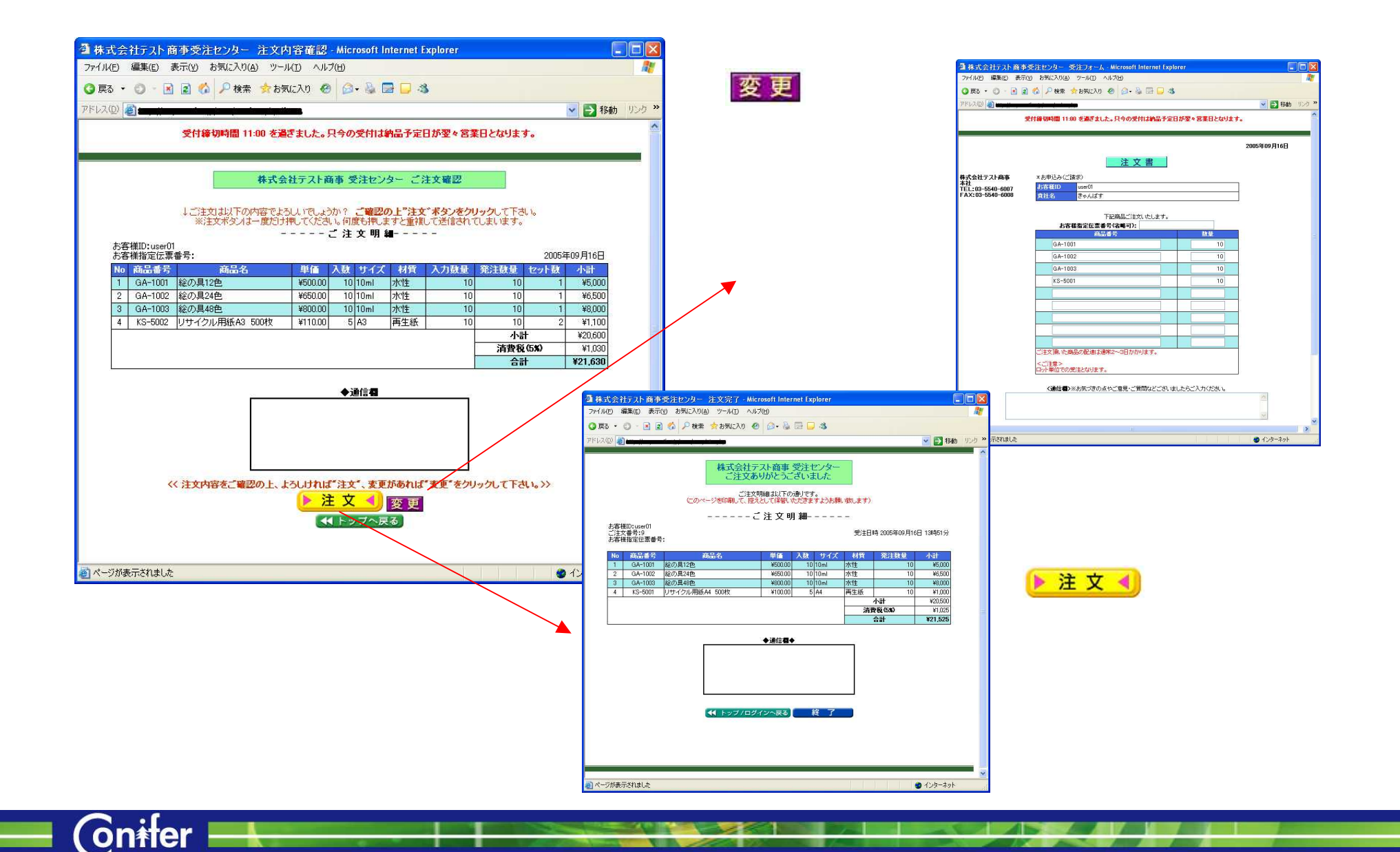

 $-4-$ 

Copyright ® 2005 Conifer, Inc. All rights reserved.

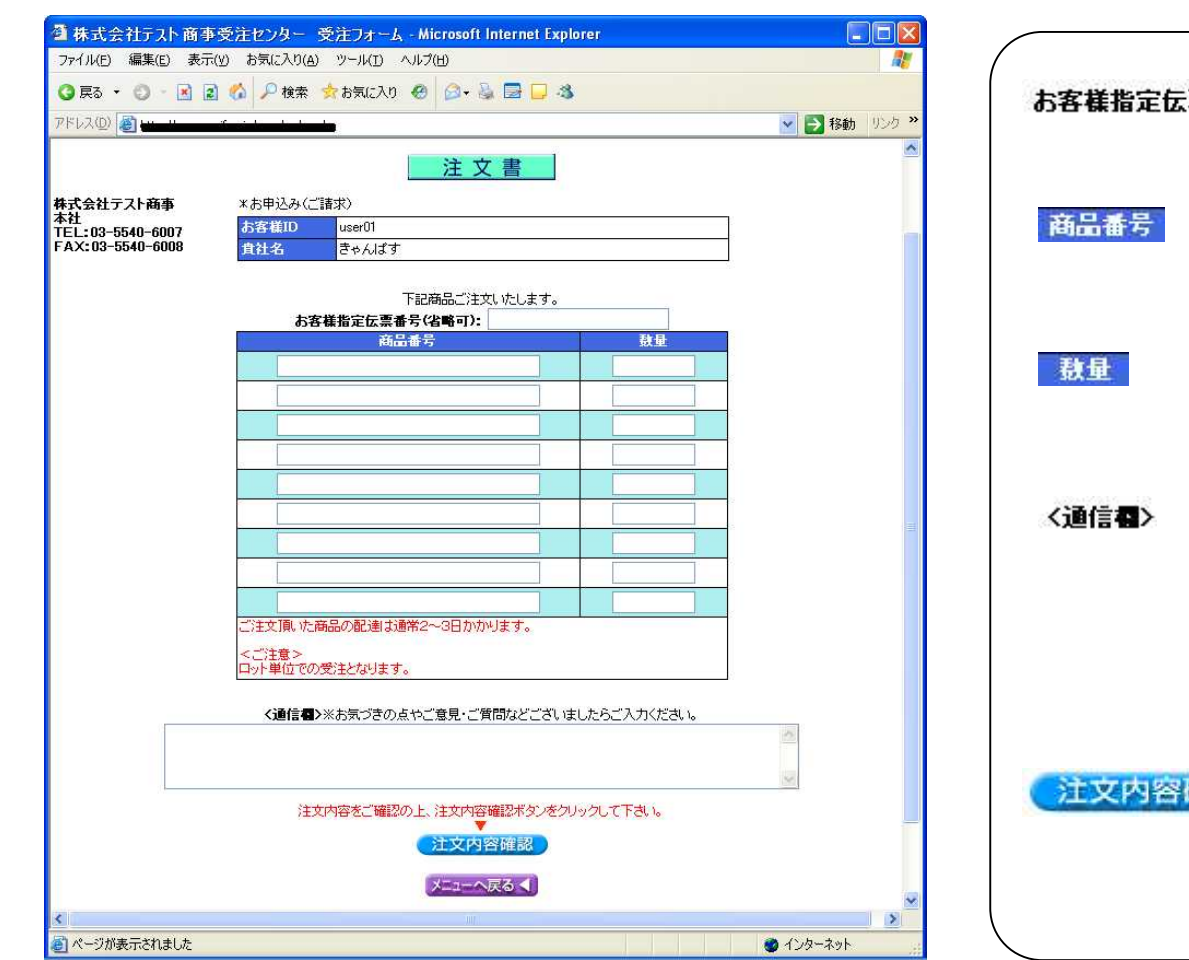

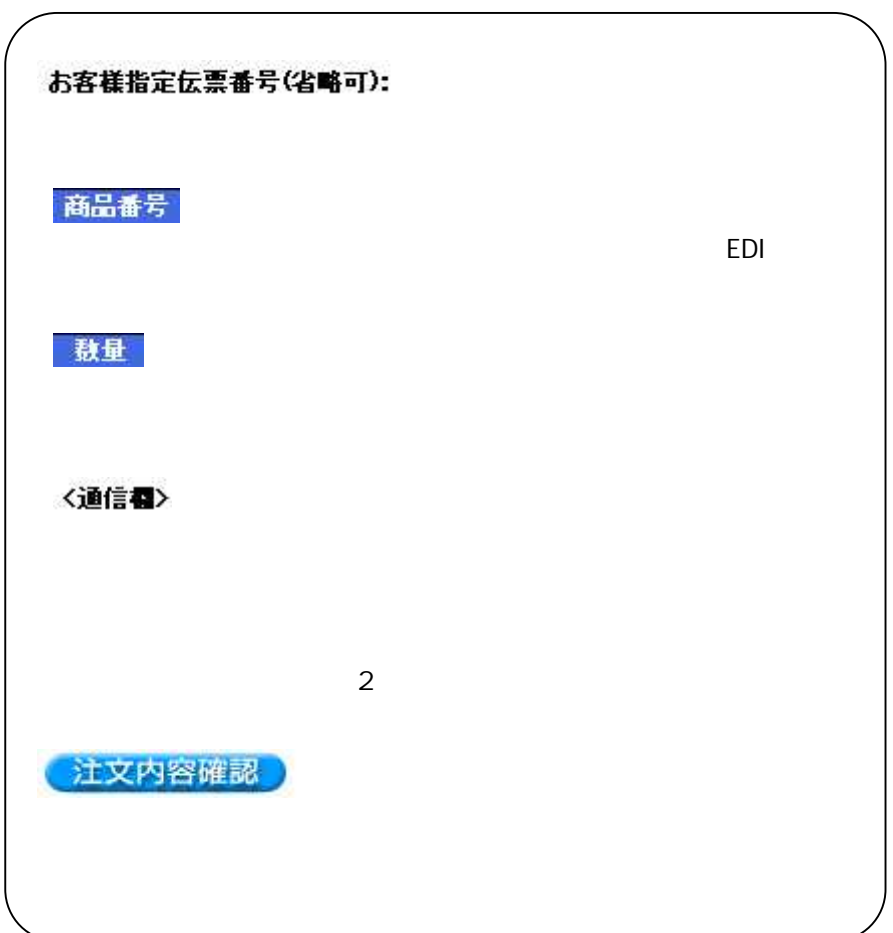

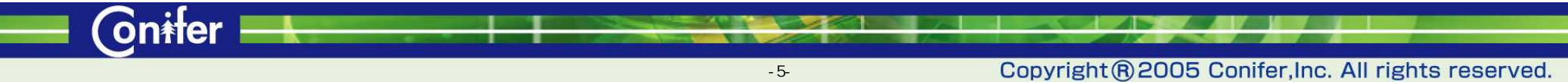

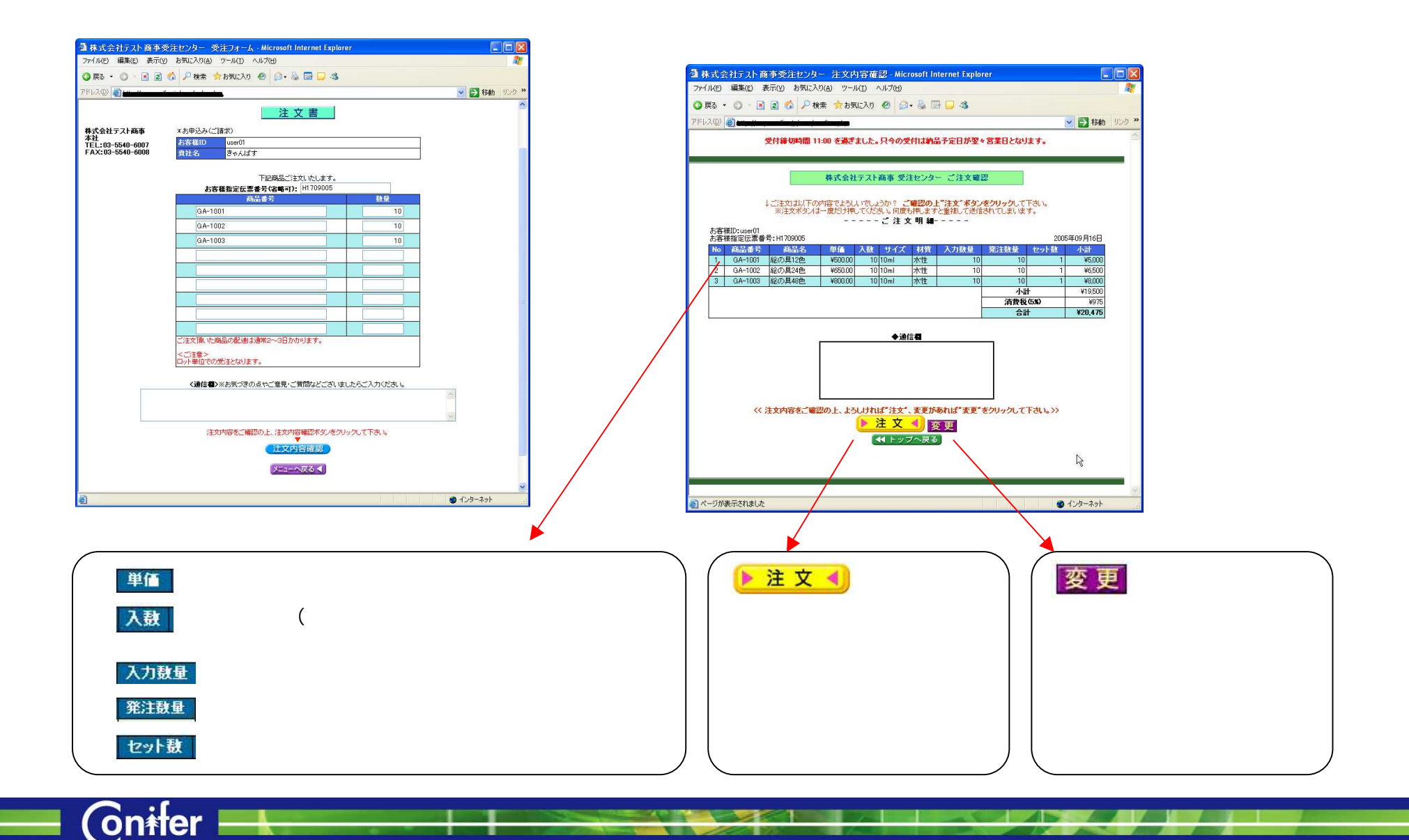

 $-6-$ 

 $\sim$ 

**Gnifer** 

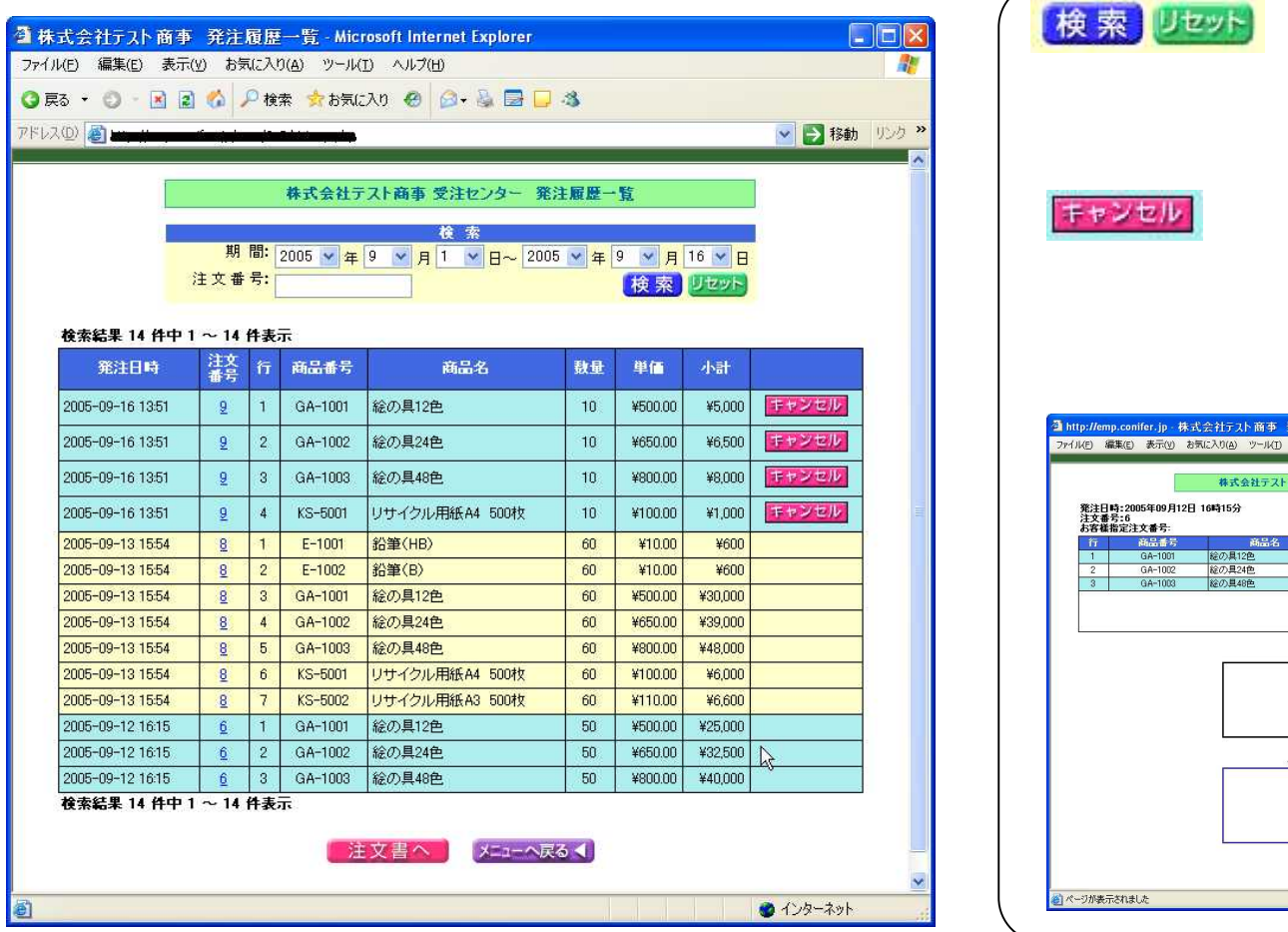

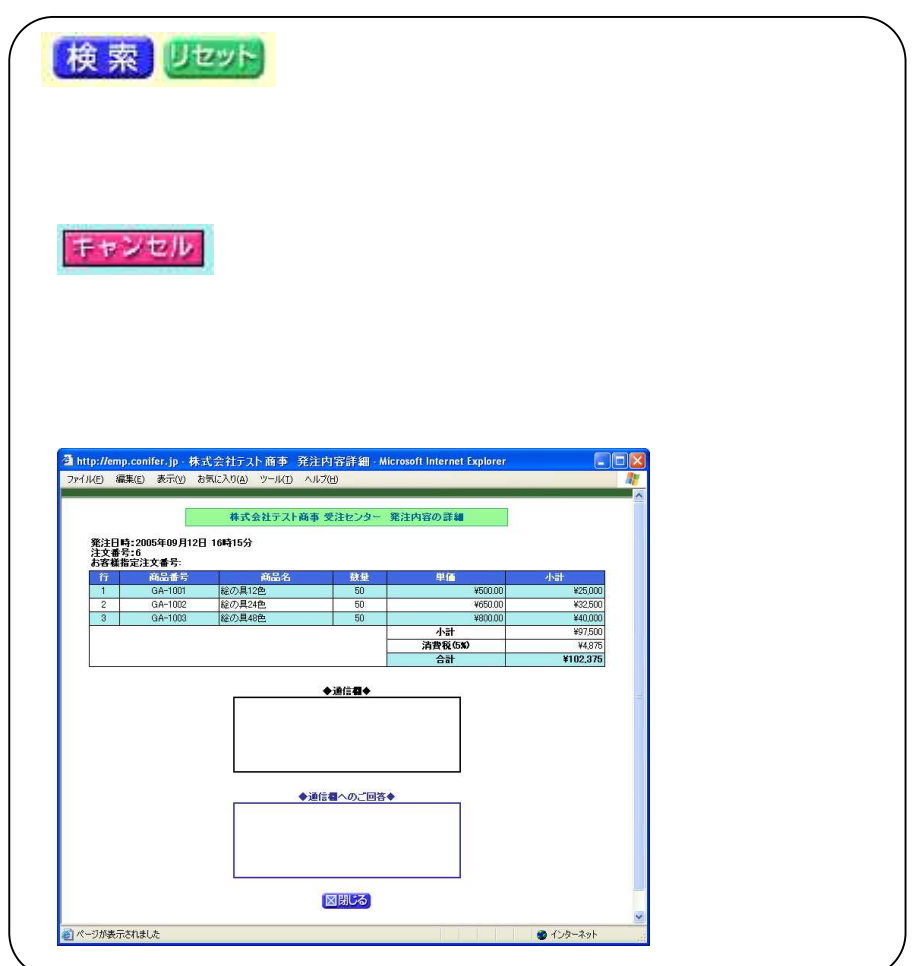

zr

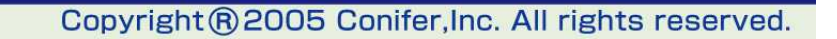

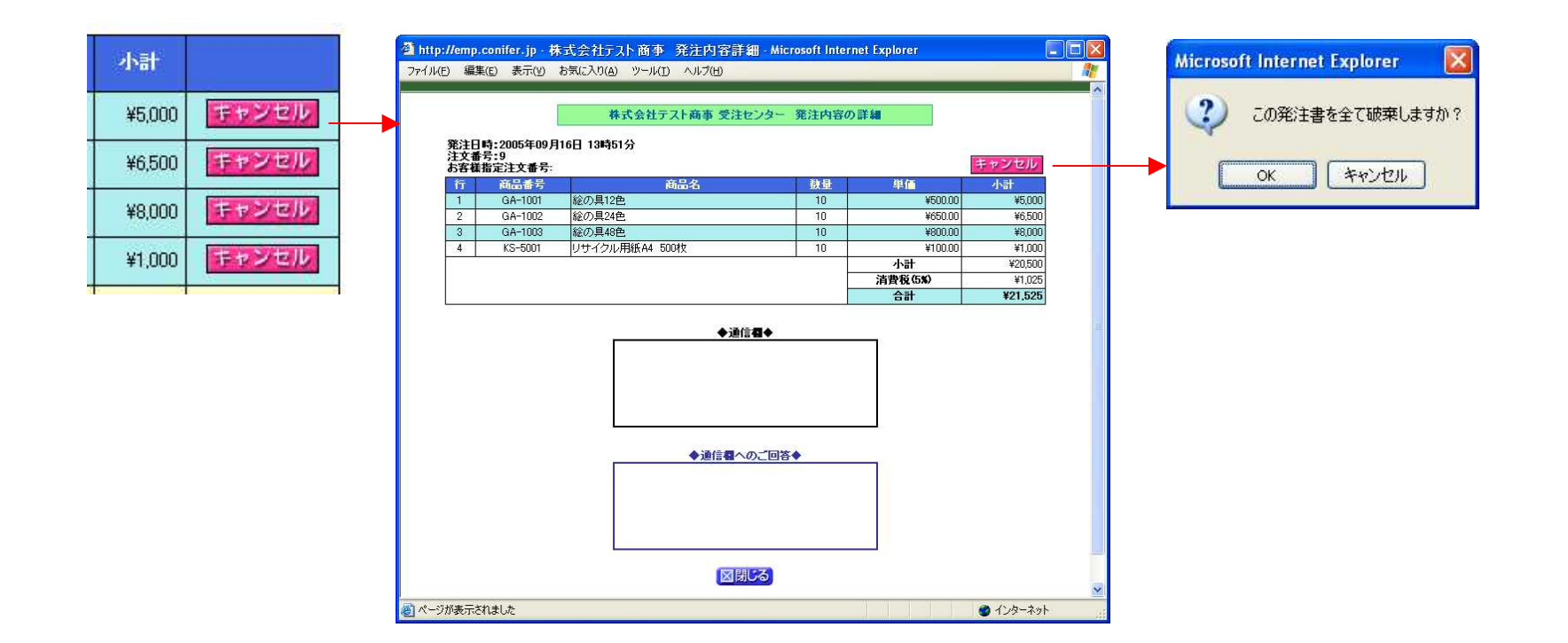

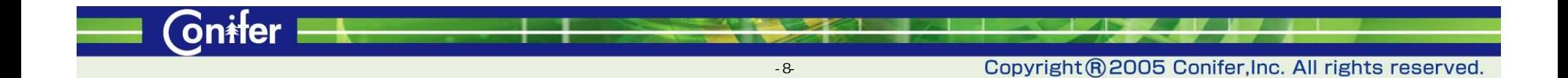

15

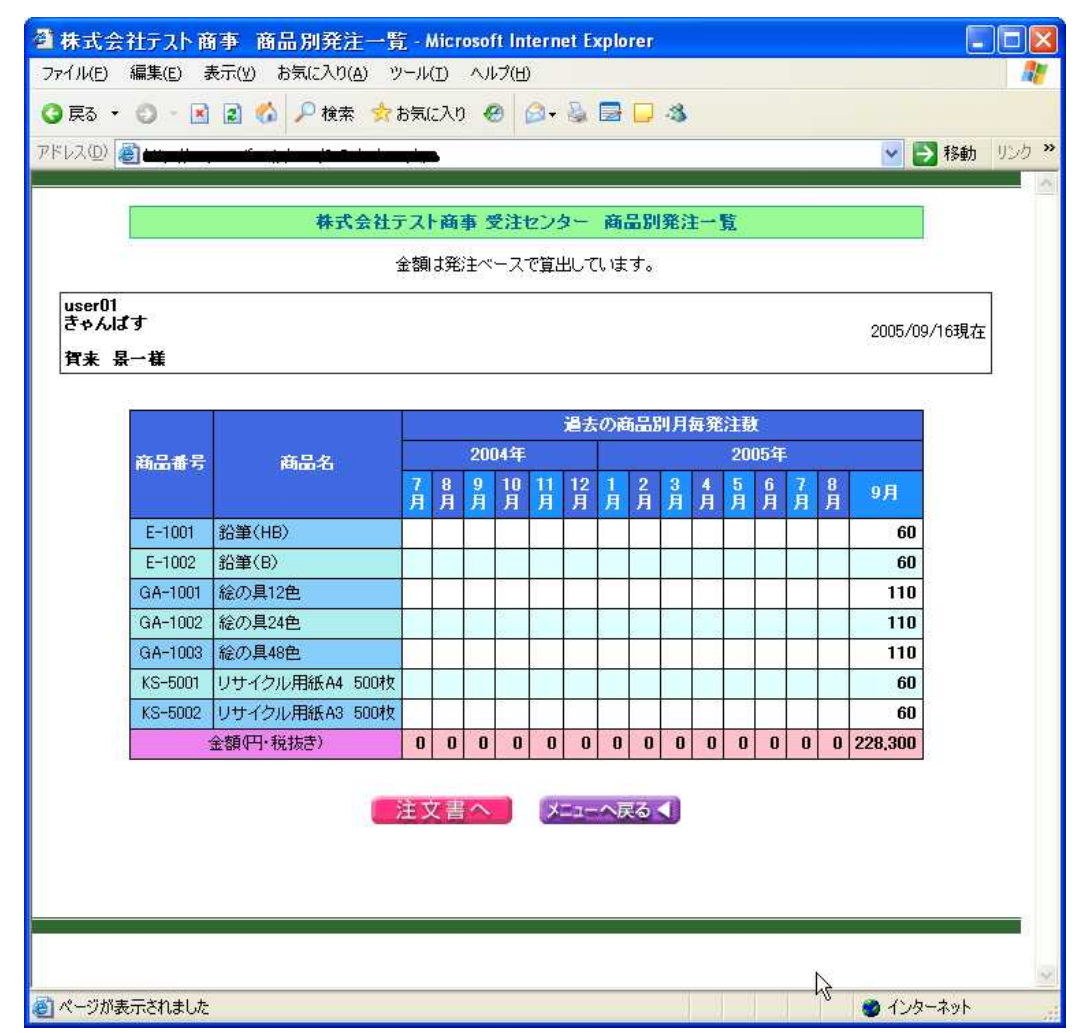

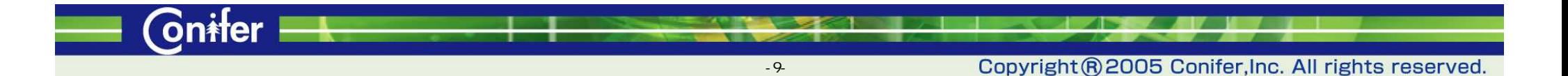

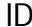

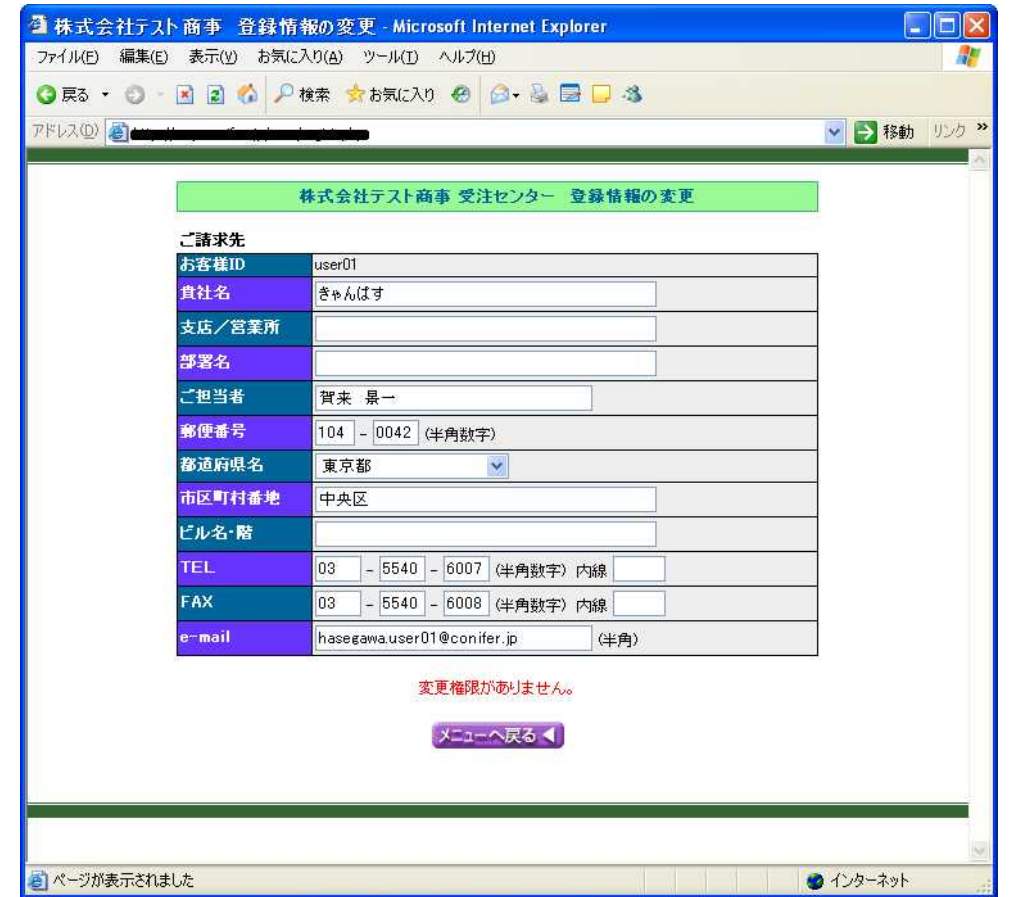

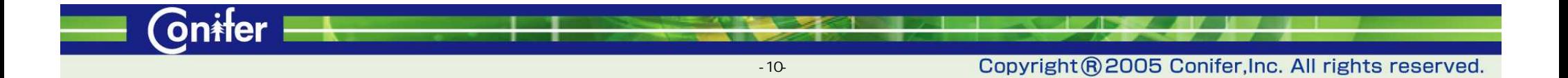

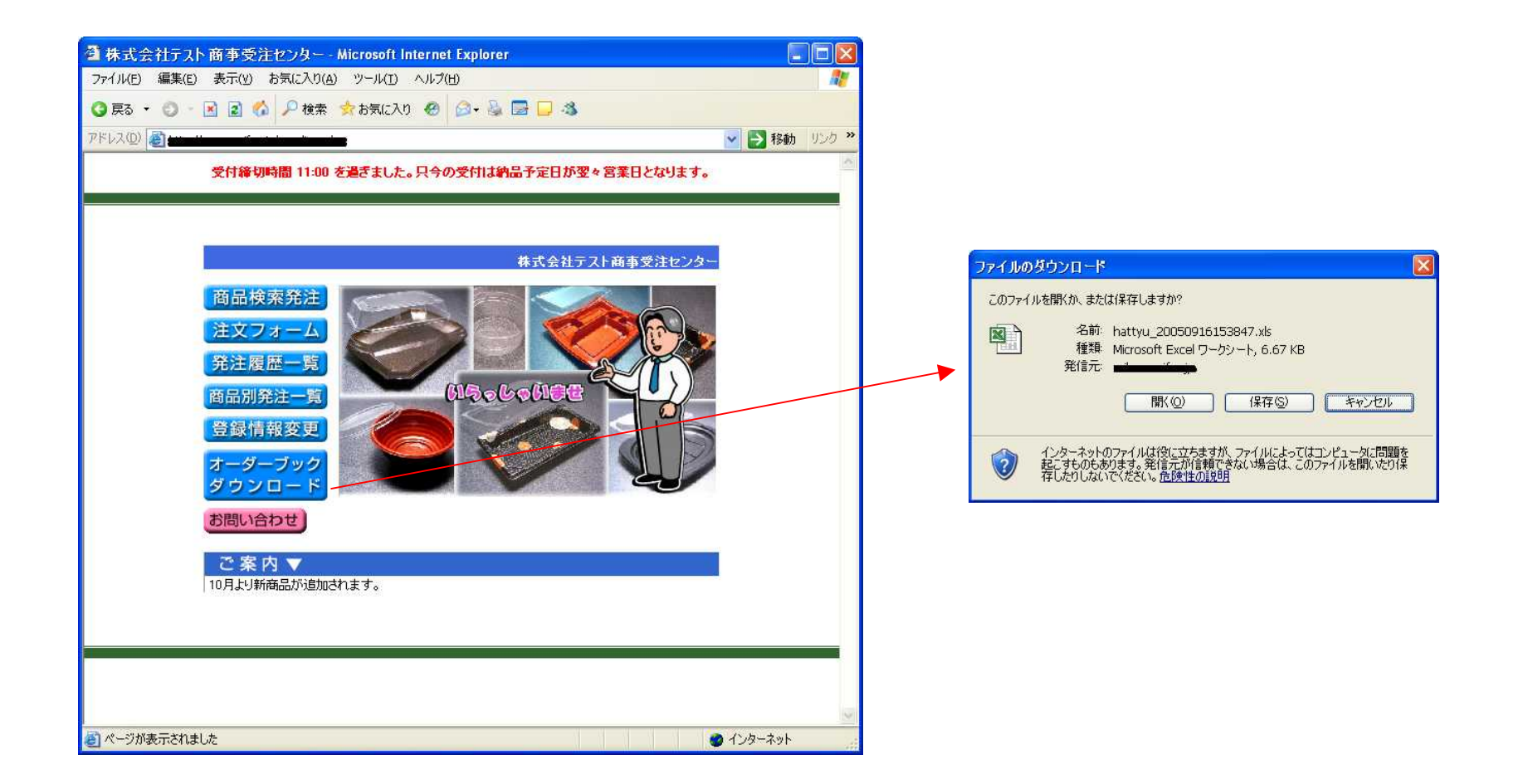

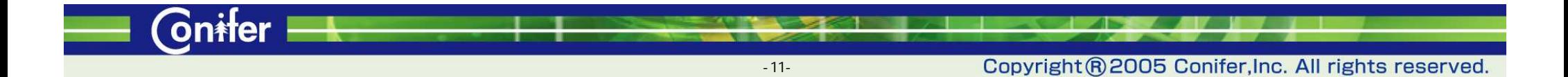

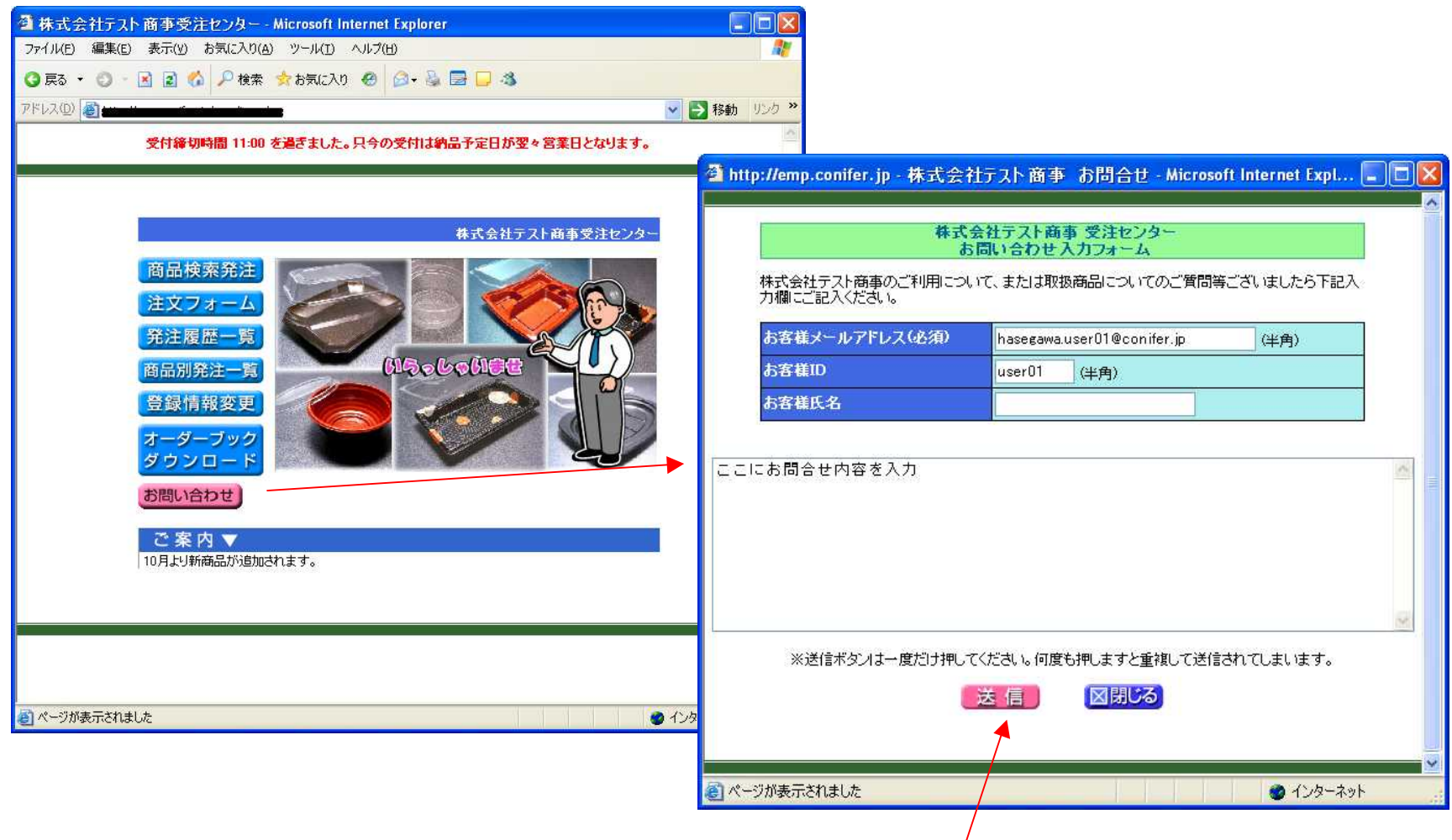

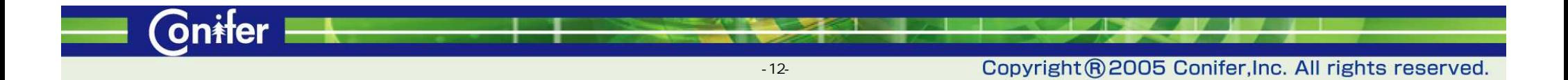